## Package 'seasonalview'

May 4, 2017

<span id="page-0-0"></span>Type Package

Title Graphical User Interface for Seasonal Adjustment

Version 0.3

Date 2017-05-04

Author Christoph Sax

Maintainer Christoph Sax <christoph.sax@gmail.com>

Description A graphical user interface to the 'seasonal' package and 'X-13ARIMA-SEATS', the U.S. Census Bureau's seasonal adjustment software. Unifies the code base of <http://www.seasonal.website> and the GUI in the 'seasonal' package.

**Depends** R ( $>= 3.0.0$ ), seasonal ( $>= 1.4$ )

**Imports** shinydashboard ( $> = 0.5.3$ ), shiny ( $> = 0.14$ ), dygraphs ( $> =$ 1.1.1.3), htmlwidgets, openxlsx, xtable, xts, zoo

License GPL-3

URL <http://www.seasonal.website>

BugReports <https://github.com/christophsax/seasonalview>

RoxygenNote 6.0.1

NeedsCompilation no

Repository CRAN

Date/Publication 2017-05-04 15:39:34 UTC

### R topics documented:

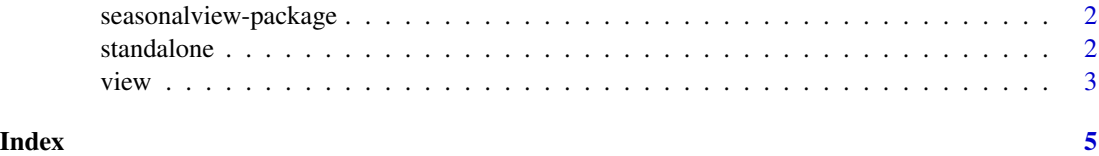

<span id="page-1-0"></span>seasonalview-package *Graphical User Interface for Seasonal Adjustment*

#### Description

A graphical user interface to the seasonal package and X-13ARIMA-SEATS, the U.S. Census Bureau's seasonal adjustment software. The seasonalview package unifies the code base of [http:](http://www.seasonal.website) [//www.seasonal.website](http://www.seasonal.website) with the GUI in the seasonal package.

#### Details

Have a look at the README for usage examples: [https://CRAN.R-project.org/package=](https://CRAN.R-project.org/package=seasonalview/README.html) [seasonalview/README.html](https://CRAN.R-project.org/package=seasonalview/README.html)

#### Author(s)

Christoph Sax <christoph.sax@gmail.com>

#### See Also

[view](#page-2-1) for the main function of seasonalview.

standalone *Stand Alone Seasonal Web-Application*

#### Description

Previews a stand alone web application for seasonal adjustment, whith the same look and feel as <http://www.seasonal.website>. Allows import and export of data via an 'Up-/Download' button.

#### Usage

standalone()

#### See Also

[view](#page-2-1) to interactively modify a "seas" object.

#### Examples

## Not run: standalone()

## End(Not run)

#### Description

Interactively modify a "seas" object. The goal of view is to summarize all relevant options, plots and statistics of a seasonal adjustment model.

#### Usage

 $view(x = NULL, story = NULL, quiet = TRUE, ...)$ 

#### **Arguments**

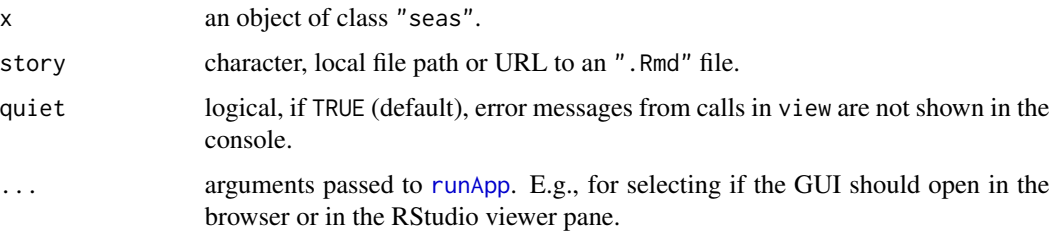

#### Details

Frequently used options can be modified using the drop down selectors in the upper left box. Each change will result in a re-estimation of the seasonal adjustment model. The R-call, the X-13 call, the graphical output and the summary are updated accordingly.

Alternatively, the R call can be modified manually in the lower left box. Click 'Run Call' to reestimate the model and to adjust the option selectors, the graphical output, and the summary. With the 'To console' button, the GUI is closed and the call is imported to R. The 'Static' button substitutes automatic procedures by the automatically chosen spec-argument options, in the same way as the [static](#page-0-0) function.

If you are familiar with the X-13 spec syntax, you can modify the X-13 call, with the same consequences as when modifying the R call.

The lower right panel shows the summary, as described in the help page of [summary.seas](#page-0-0). The 'X-13 output' button opens the complete output of X-13 in a separate tab or window.

If you have the x13story package installed (not yet on CRAN, see references), you can call the function with the story argument. This will render an R Markdown document and produce a *story* on seasonal adjustment that can be manipulated interactively.

#### Value

view returns an object of class "seas", the modified model; or NULL, if the story argument is supplied.

<span id="page-2-1"></span><span id="page-2-0"></span>

#### References

Seasonal vignette with a more detailed description: [http://www.seasonal.website/seasonal.](http://www.seasonal.website/seasonal.html) [html](http://www.seasonal.website/seasonal.html)

Development version of the x13story package: <https://github.com/christophsax/x13story>

#### Examples

## Not run:

```
m <- seas(AirPassengers)
view(m)
# store the model after closing the GUI, for further processing in R
m.upd <- view(m)
```
## End(Not run)

# <span id="page-4-0"></span>Index

∗Topic package seasonalview-package, [2](#page-1-0)

runApp, *[3](#page-2-0)*

seasonalview *(*seasonalview-package*)*, [2](#page-1-0) seasonalview-package, [2](#page-1-0) standalone, [2](#page-1-0) static, *[3](#page-2-0)* summary.seas, *[3](#page-2-0)*

view, *[2](#page-1-0)*, [3](#page-2-0)